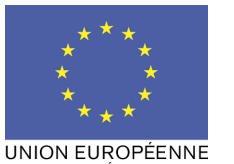

FONDS EUROPÉEN AGRICOLE<br>POUR LE DÉVELOPPEMENT RURAL

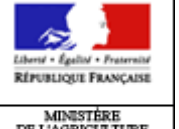

 $\begin{tabular}{c} MMNSTÉRE \\ DE L'AGRICULTURE \\ DE L'ALDABNITATION \\ DE L'ALPCEE \\ DE L'ALPÉALITÉ \\ EF DE L'ADRINAGEMENT \\ DU TERRITORE \\ \end{tabular}$ 

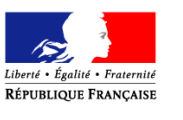

PREFECTURE DE LA REGION LANGUEDOC-ROUSSILLON PRÉFECTURE DE L'HERAULT

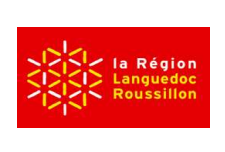

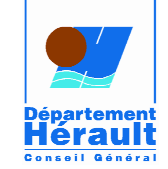

## NOTICE D'AIDE AU RENSEIGNEMENT DE LA DEMANDE DE PAIEMENT MESURE 311

## DIVERSIFICATION VERS DES ACTIVITES NON AGRICOLES

Cette notice présente les modalités de demande de paiement d'une subvention. Lisez-la avant de remplir la demande.

## SI VOUS SOUHAITEZ DAVANTAGE DE PRECISIONS, CONTACTEZ LA D.D.T.M. DE L'HERAULT

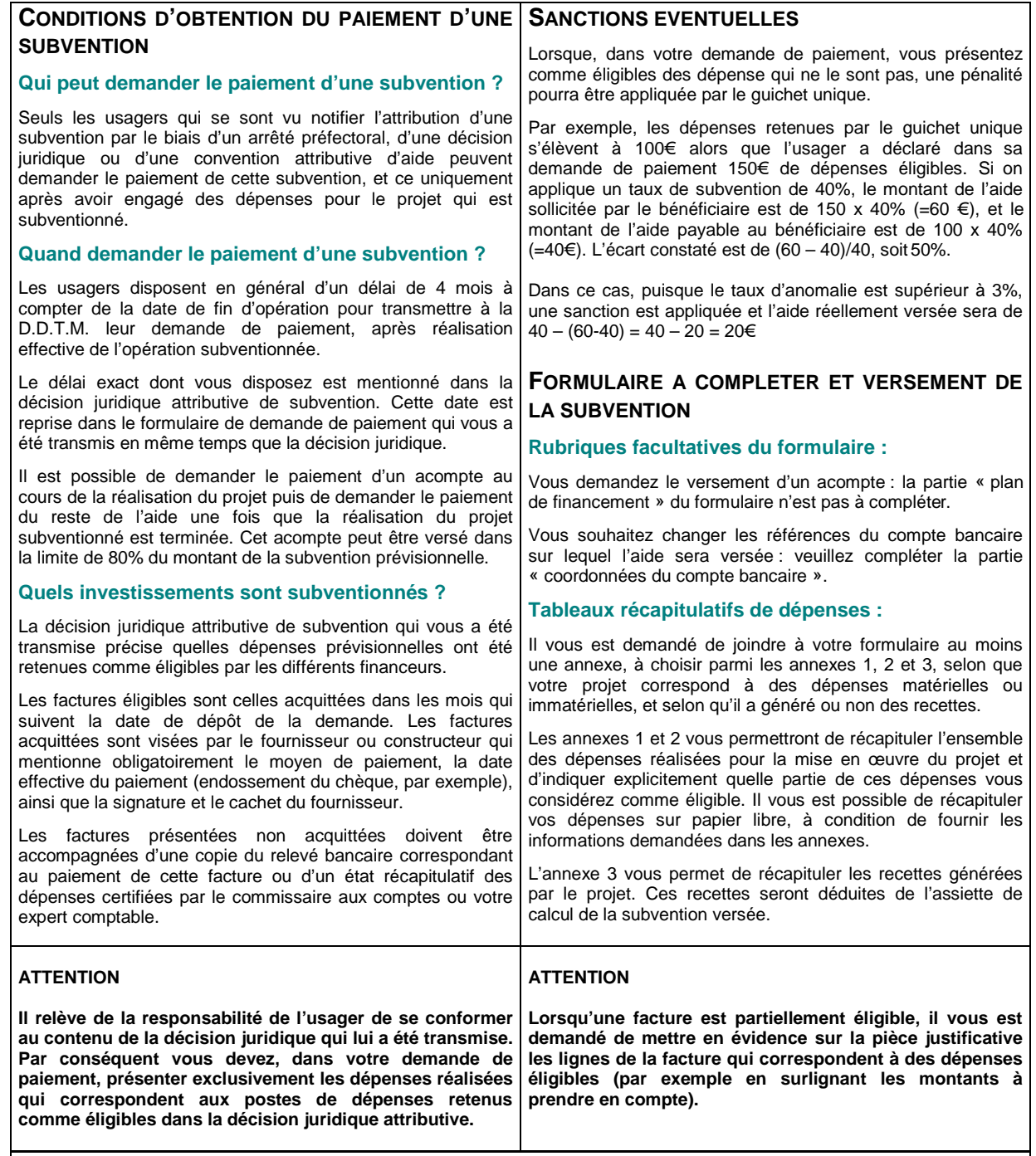

La demande de paiement sera déposée en un seul exemplaire auprès de la DDTM qui se chargera de la transmettre aux différents financeurs